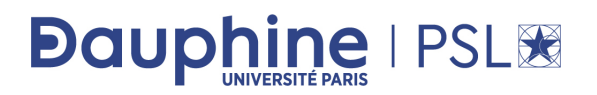

## EXAMEN 2019-2020

Durée : 3h

*Tous les documents sont autorisés, mais l'accès à internet est strictement interdit (sauf peut-être sur la page web du professeur). A l'issue de l'examen, 11h45 au plus tard, le fichier source .py, commenté si possible, devra être envoyé par mail à l'adresse brice.mayag@dauphine.fr pour correction. Tout retard entraînera une lourde pénalité. Les étudiants veilleront à éteindre leur téléphone portable durant l'épreuve.*

## Exercice 1 : Les nombres

- On appelle diviseur propre d'un entier naturel *n*, un diviseur quelconque de *n*, excepté *n*. *Exemple : 2 est un diviseur propre de 6*.
- On appelle nombre abondant tout entier naturel non nul *n* qui est strictement inférieur à la somme de ses diviseurs propres.
	- *Exemple : 12 est donc un nombre abondant.*

En effet,

- $\star$  Les diviseurs propres de 12 sont 1, 2, 3, 4 et 6.
- $\star$  La somme  $1 + 2 + 3 + 4 + 6$  donne 16.
- *?* Et 16 est supérieur à 12.
- *Par contre, 10 n'est pas un nombre abondant.*

En effet,

- *?* Les diviseurs propres de 10 sont 1*,* 2, et 5.
- $\star$  La somme  $1 + 2 + 5$  donne 8.
- *?* Or 8 est inférieur à 10.
- Deux nombres (entiers strictement positifs) sont dits amicaux s'ils sont distincts et si chacun des deux nombres est égal à la somme des diviseurs propres de l'autre.
	- *Les nombres entiers 220 et 284 sont amicaux.*

En effet,

- *?* Les diviseurs propres de 220 sont 1*,* 2*,* 4*,* 5*,* 10*,* 11*,* 20*,* 22*,* 44*,* 55 et 110 ;
- $\star$  La somme  $1 + 2 + 4 + 5 + 10 + 11 + 20 + 22 + 44 + 55 + 110$  donne 284.
- $\star$  Les diviseurs propres de 284 sont 1*,* 2*,* 4*,* 71 et 142;
- $\star$  La somme  $1 + 2 + 4 + 71 + 142$  donne 220.
- 1. Écrire une fonction python estAbondant(n) qui indique si un nombre entier n est Abondant.
- 2. Écrire une fonction python listeNombreAbondant(100) qui retourne la liste des nombres abondants inférieurs ou égaux à 100.
- 3. Écrire une fonction python estAmicaux (n,m) qui indique si deux nombres entiers n et m sont amicaux.

## Exercice 2 : Le jury de classe

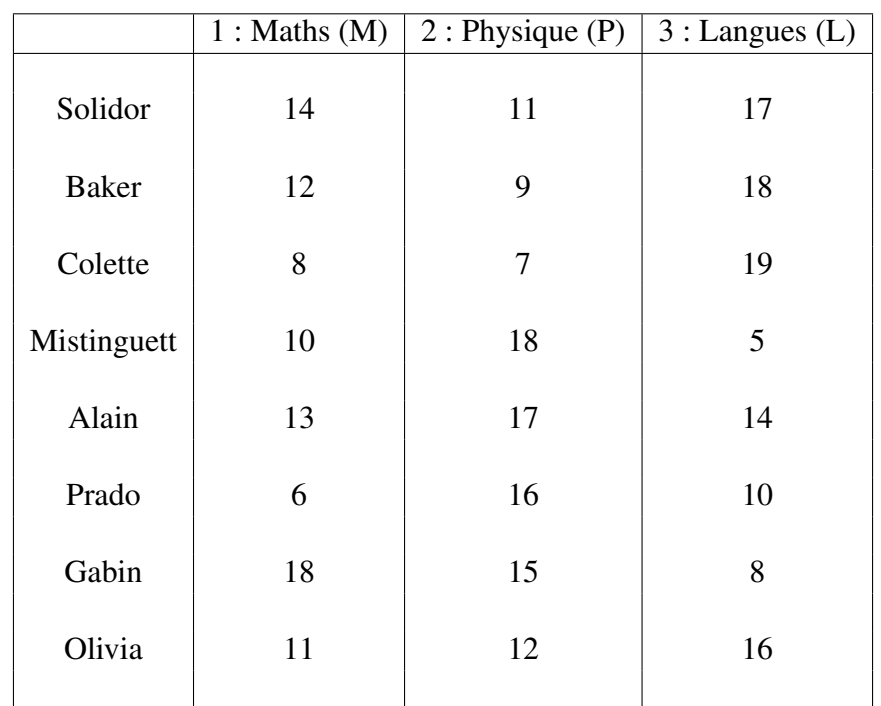

On considère le tableau ci-dessous représentant les notes de huit étudiants sur trois matières :

Les évaluations par matière sont données sur une échelle de 0 à 20. Les ECTS (crédits ou poids) associés à chaque matière sont donnés par le tableau suivant :

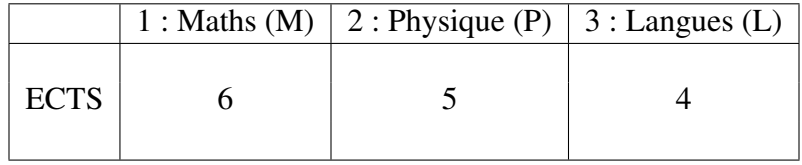

1. Construire un dictionnaire Etudiants contenant les informations des huit étudiants (nom, notes par matière).

Etudiants sera donc un dictionnaire de dictionnaires. Par exemple, le dictionnaire associé aux évaluations de Baker sera obtenu en tapant :

>>> Etudiants['Baker'] {'M': 12, 'P':9, 'L': 18}.

2. Écrire une fonction python notefinale qui calcule la moyenne pondérée d'un étudiant en tenant compte des ECTS.

Par exemple, pour l'étudiant Baker, la fonction notefinale renverra le nombre 12.6. :

```
>>> notefinale(Etudiants['Baker'],ECTS)
12.6
```
3. Écrire une fonction Python Classementfinal qui retourne la liste ordonnée des étudiants avec leur note finale obtenue à la question précédente.

- 4. Écrire une fonction Python Classement finalsansECTS qui retourne la liste ordonnée des étudiants, avec leur note finale obtenue lorsque les ECTS associés aux trois matières sont égaux.
- 5. Écrire une fonction Python ClassementfinalMention qui retourne la liste ordonnée des étudiants avec leur mention attribuée suivant les règles suivantes :
	- Mention **Bien** : Note finale  $\geq 14$ ;
	- Mention Assez Bien :  $14 >$  Note finale  $> 12$ ;
	- Mention **Passable** :  $12 >$  Note finale  $\geq 10$ ;
	- Mention Insuffisant : Note finale *<* 10 ;

La note finale est obtenue à partir des ECTS ci-dessus.

6. On souhaite à présent comparer les étudiants entre eux sans calculer une moyenne. Pour cela, on adopte la règle suivante :

Un étudiant *x "bat"* un étudiant *y* si le total d'ECTS des matières pour lesquelles l'étudiant *x* a une note au moins égale à celle de l'étudiant *y* est supérieur à 8.

Dans notre exemple, l'étudiante Solidor *"bat"* l'étudiante Baker. En effet,

- *?* En Maths, Solidor a une note de 14/20, meilleure que celle de 12/20 obtenue par Baker ;
- *?* En Physique, Solidor a une note de 11/20, meilleure que celle de 9/20 obtenue par Baker ;
- *?* En Langues, Baker a une note de 18/20, meilleure que celle de 17/20 obtenue par Solidor ;
- *?* Le total des ECTS des matières favorables à Solidor (Maths et Physique) par rapport à Baker est  $6 + 5 = 11 > 8$ :
- *?* Le total des ECTS des matières favorables à Baker (Langues) par rapport à Solidor est 4 ;
- *?* On jugera donc Solidor meilleure que Baker.
- (a) Écrire une fonction Python compare(etu1, etu2) qui renvoie True ou False si l'étudiant etu1 *"bat"* l'étudiant etu2.
- (b) Écrire une fonction Python NombreEtudiantBattusParcompare(etu1) qui renvoie le nombre total d'étudiants "battus" par l'étudiant etu1.
- (c) Écrire une fonction Python ClassementfinalOrdinal qui renvoie une liste ordonnée des étudiants en fonction du nombre total d'étudiants battus par chacun d'entre eux.
- (d) Le jury adopte, en plus, la règle suivante :

Dans une comparaison entre deux étudiants *x* et *y*, si *x* bat *y*, alors on attribut 2 points à *x* et −1 points à *y*.

Écrire une fonction Python ClassementfinalPoints qui renvoie une liste ordonnée des étudiants en fonction du nombre total de points obtenus après toutes les comparaisons effectuées.